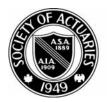

## SOCIETY OF ACTUARIES

Article from:

## The Financial Reporter

September 2002 – Issue 50

## Section Begins Four List Serves

by Jerry F. Enoch

On June 24, four list serves sponsored by the Financial Reporting Section became operational. A list serve is somewhat like a discussion forum. The difference is that on a list serve, every communication is sent as an e-mail to every member of the list serve. The objective of the section's list serves is to facilitate communication among members with similar interests, providing an easy method to get answers to questions or complex topics. The list serves may also provide a forum for discussing articles from "The Financial Reporter." The key to success of a list serve is widespread, collegial participation.

The four list serves sponsored by the section cover the topics of:

- Corporate and chief actuaries
  International accounting /
- fair value accounting
- U.S. GAAP current issues
- U.S. statutory current issues.

As examples, during the first week, the following topics were discussed on the statutory list serve:

- Accounting for participating business issued by stock companies
- Reporting of reserve changes resulting from changes in X-factors
- Actuarial opinions based on state of domicile

- Gross premium valuation
- Are states adopting the new AOMR?
- Where can practice notes be found on the Internet?

I have been impressed with the SOA's support of the list serves. It is easy to join or leave ("unjoin") a list serve. To join (unless the Web site changes), simply:

- 1. Go to www.SOA.org.
- 2. Click "List Serves" on the left side under "Resources."
- Scroll slightly over half way down to find the four list serves sponsored by the Financial Reporting Section.
- 4. Click "Join" underneath a section you wish to join.
- Provide the information requested (only your name, organization and e-mail address) and click "Submit."
- 6. You should then see confirmation that your submission was processed.

People who don't want to receive e-mails throughout the day can receive a daily digest. I have not tried this, but the process begins by joining a list serve and then sending an e-mail to the list serve manager (list-

manager@list.soa.org) with "digest xxx" for the e-mail text, where xxx is the name of the list serve.

The SOA even provides concise, useful guidance for new list serve members at *http://www. soa.org/list/guidelines.html.* In closing, let me repeat that the key to success of a list serve is widespread, collegial participation. Please join a list serve today and participate! �

## Did You Know ...

• A listing of the 2002 seminars sponsored by the Financial Reporting Section can be found on the section web page. The sessions are:

- Asset Liability Management July 16-18
- Basic GAAP September 4
- Advanced GAAP September 5-6
- Financial Reporting for Reinsurance September 18
- A listing of the sessions at this year's Annual Meeting can be found on the Section Web Page

- The minutes from the section council meetings are available on the section web page
- You can access the section web page by going to *www.soa.org* and then clicking on Sections/Special Interests and then clicking on Life Insurance Company Financial Reporting

Find out more about these and other current topics on the section web page. Don't be a stranger.